# Әд $\partial n$ ет

#### "Мұрағаттық анықтамалар беру" электрондық мемлекеттік қызмет регламентін бекіту туралы

#### Күшін жойған

Шығыс Қазақстан облысы әкімдігінің 2012 жылғы 20 шілдедегі N 170 қаулысы. Шығыс Қазақстан облысының Әділет департаментінде 2012 жылғы 17 тамызда N 2639 болып тіркелді. Күші жойылды - Шығыс Қазақстан облысы әкімдігінің 2013 жылғы 12 тамыздағы N 212 қаулысымен

 Ескерту. Күші жойылды - Шығыс Қазақстан облысы әкімдігінің 12.08.2013 N 212 қаулысымен.

Р Қ А О е с к е р т п е с і. Құжаттың мәтінінде түпнұсқаның пунктуациясы мен орфографиясы сақталған.

 «Әкімшілік рәсімдер туралы» Қазақстан Республикасының 2000 жылғы 27 қарашадағы Заңының 9-1-бабына, «Ақпараттандыру туралы» Қазақстан Республикасының 2007 жылғы 11 қаңтардағы Заңының 29-бабына, «Қазақстан Республикасындағы жергілікті мемлекеттік басқару және өзін-өзі басқару туралы » Қазақстан Республикасының 2001 жылғы 23 қаңтардағы Заңының 27-бабы 1 тармағының 21-1) тармақшасына сәйкес, Шығыс Қазақстан облысының әкімдігі Қ А У Л Ы Е Т Е Д І :

 1. Қоса беріліп отырған «Мұрағаттық анықтамалар беру» электрондық мемлекеттік қызмет регламенті бекітілсін. 2. Осы қаулының орындалуын бақылау Шығыс Қазақстан облысы әкімінің аппарат басшысы Е.Ж. Жылқыбаевқа жүктелсін. 3. Осы қаулы алғаш рет ресми жарияланған күнінен кейін он күнтізбелік күн өткен соң қолданысқа енгізіледі.

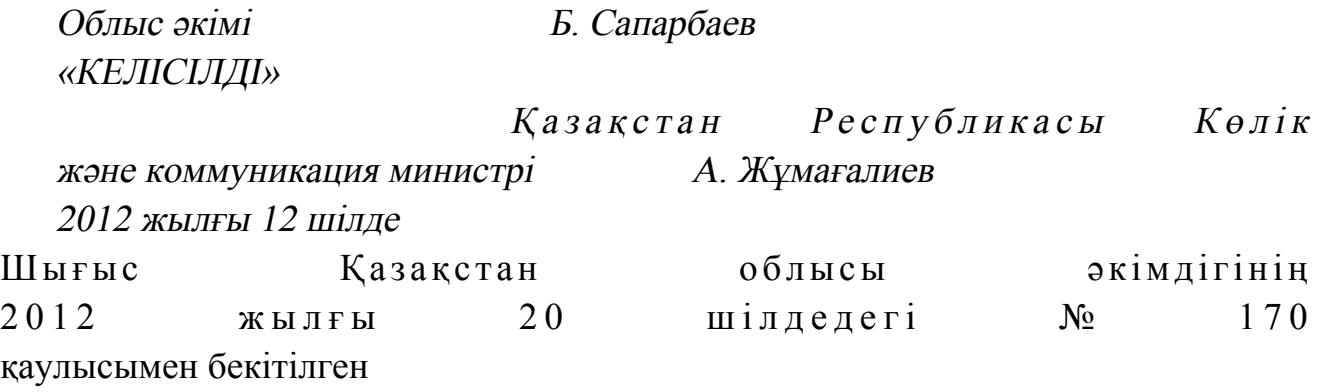

### «Мұрағаттық анықтамалар беру» электрондық мемлекеттік қызметінің регламенті

 Ескерту. Регламент жаңа редакцияда – Шығыс Қазақстан облысы әкімдігінің 13.12.2012 № 310 (жарияланған күнінен кейін он күнтізбелік күн өткен соң қолданысқа енгізіледі) қаулысымен.

#### 1. Жалпы ережелер

 1. «Мұрағаттық анықтамалар беру» электрондық мемлекеттік қызметті (бұдан әрі – электрондық мемлекеттік қызмет) мекенжайлары осы регламентке 1 қосымшада келтірілген, «Шығыс Қазақстан облысының мұрағаттар және құжаттама басқармасы» мемлекеттік мекемесі және мемлекеттік мұрағаттар ( бұдан әрі – қызмет көрсетуші) көрсетеді, баламалы негізде мекенжайлары осы регламентке 2 қосымшада келтірілген, халыққа қызмет көрсету орталықтары ( бұдан әрі – ХҚКО) арқылы, сондай-ақ пайдаланушыда ЭЦҚ бар болған жағдайда «электронды үкіметтің» www.e-gov.kz веб-порталы арқылы көрсетіледі.

 2. Электрондық мемлекеттік қызмет Қазақстан Республикасы Үкіметінің 2009 жылғы 30 желтоқсандағы № 2315 қаулысымен бекітілген «Мұрағаттық анықтамалар беру» мемлекеттік қызмет стандартының негізінде көрсетіледі.

 3. Электрондық мемлекеттік қызметтің автоматтандырылу дәрежесі: ішінара а в т о м а т т а н д ы р ы л ғ а н .

4. Электрондық мемлекеттік қызмет көрсетудің түрі: транзакциялық.

 5. Осы регламентте қолданылған ұғымдар мен қысқартулар: 1) АЖО – автоматтандырылған жұмыс орны; 2) бизнес-сәйкестендіру нөмірі (бұдан әрі - БСН) - қызметін бірлескен кәсіпкерлік түрінде жүзеге асыратын заңды тұлға (филиал және өкілдік) пен жеке кәсіпкер үшін қалыптастырылатын бірегей нөмір; 3) «электрондық үкiметтің» веб-порталы (бұдан әрi - ЭҮП) – нормативтiк құқықтық базаны қоса алғанда біріккен барлық үкiметтiк ақпаратқа және электрондық мемлекеттiк қызметтерге бiрыңғай қол жеткізу терезесі болып  $T a 6$ ылатын ақпараттық жүйе;

 4) «Жеке тұлғалар» мемлекеттік деректер қоры (бұдан әрі – ЖТ МДҚ) – ақпараттарды автоматты түрде жинауға, сақтауға және өңдеуге, Қазақстан Республикасында жеке тұлғаларды бірыңғай сәйкестендіруді енгізу мақсатында Жеке сәйкестендіру нөмірлерінің ұлттық реестрін құруға және Қазақстан Республикасының заңнамасына сәйкес мемлекеттік басқару органдарына және басқа да субъектілерге олардың құзыреттері шеңберінде олар туралы өзекті және дәл мәліметтер беруге арналған ақпараттық жүйе;

 5) «Заңды тұлғалар» мемлекеттік деректер қоры (бұдан әрі – ЗТ МДҚ) – ақпараттарды автоматты түрде жинауға, сақтауға және өңдеуге, Қазақстан Республикасында заңды тұлғалардың бірыңғай сәйкестендірілуін енгізу мақсатында Бизнес-сәйкестендіру нөмірінің ұлттық реестрін құруға және Қазақстан Республикасының заңнамасына сәйкес мемлекеттік басқару органдарына және басқа да субъектілерге олардың құзыреттері шеңберінде олар туралы өзекті және дәл мәліметтер беруге арналған ақпараттық жүйе;

 6) бірыңғай нотариаттық ақпараттық жүйе (бұдан әрі – БНАЖ) – бұл нотариаттық қызметті автоматтандыруға және әділет органдары мен нотариаттық палаталардың өзара бірлескен іс-қимылына арналған аппараттық-бағдарламалық к е ш е н ;

 7) жеке сәйкестендiру нөмiрi (бұдан әрі - ЖСН) – жеке тұлға, соның iшiнде қызметiн жеке кәсiпкерлiк түрiнде жүзеге асыратын жеке кәсiпкер үшiн  $\kappa$ алыптастырылатын бірегей нөмір; 8) ақпараттық жүйе (бұдан әрі - АЖ) – ақпараттық-бағдарламалық кешенді

қолдана отырып ақпаратты сақтауға, өңдеуге, іздеуге, таратуға, жіберуге және беруге арналған ақпараттық жүйе; 9) Қазақстан Республикасының халыққа қызмет көрсету орталықтарының

ақпараттық жүйесі (бұдан әрі – ХҚКО АЖ) – халыққа (жеке және заңды тұлғаларға) Қазақстан Республикасының халыққа қызмет көрсету орталықтары, сондай-ақ тиісті министрліктер мен ведомстволар арқылы қызмет көрсету үдерісін автоматтандыруға арналған ақпараттық жүйе;

 10) алушы – электрондық мемлекеттік қызмет көрсетілетін жеке және заңды т ұ л ғ а л а р ;

 11) пайдаланушы - өзіне қажетті электрондық ақпараттық ресурстарды алу үшін ақпараттық жүйеге жүгінетін және оларды пайдаланатын субъекті (алушы,  $K$ ы змет к өрсет уш $i$ );

 12) құрылымдық-функционалдық бірліктер (бұдан әрі - ҚФБ) - ақпараттық жүйелері электрондық мемлекеттік қызмет көрсету үдерісіне қатысатын мемлекеттік органдардың, мемлекеттік мекемелердің немесе өзге де ұйымдардың құрылымдық бөлімшелерінің тізбесі;

 13) транзакциялық қызмет – электрондық цифрлық қолтаңбаны қолдана отырып, өзара ақпарат алмасуды талап ететін, пайдаланушыларға электрондық ақпараттық ресурстарды беру жөніндегі қызмет;

 14) «электрондық үкiметтің» шлюзi (бұдан әрi - ЭҮШ) – электрондық қызметтi iске асыру шеңберіндегі «электрондық үкiметтің» ақпараттық жүйелерiн біріктіруге арналған ақпараттық жүйе;

 15) электрондық құжат – ақпарат электрондық цифрлық формада берiлген және электрондық цифрлық қолмен куәландырылған құжат;

 16) электрондық мемлекеттік қызмет – ақпараттық технологиялар қолданылып, электрондық формада көрсетілетін мемлекеттік қызмет;

 17) электрондық цифрлық қолтаңба (бұдан әрi - ЭЦҚ) – электрондық сандық қолтаңба құралдарымен жасалған және электрондық құжаттың дәлдігін, оның кімге тиесiлi екендігін және мазмұнының өзгермейтіндігін растайтын электрондық цифрлық таңбалардың жиынтығы.

### 2. Электрондық мемлекеттік қызметті көрсету бойынша қызмет көрсетушінің қызмет тәртібі

 6. ЭҮП арқылы қадамдық әрекеттер мен шешiмдер осы регламентке 3 қосымшада (ЭҮП арқылы электрондық мемлекеттік қызмет көрсету кезіндегі функционалдық өзара әрекеттестіктің № 1 диаграммасы) келтірілген:

 1) алушы ЖСН/БСН және парольдің көмегімен ЭҮП-те тiркелудi жүзеге асырады (ЭҮП-те тiркелмеген алушылар үшiн жүзеге асырылады);

 2) 1 үдерiс – қызметті алу үшін алушының ЭҮП ЖСН/БСН және парольді енгізуі (авторландыру үдерісі); 3) 1 шарт – ЖСН/БСН және пароль арқылы тіркелген алушының деректерінің

шынайылығын  $\partial Y \Pi$ -те тексеру;

 4) 2 үдерiс – ЭҮП-те алушының деректерінде бұзушылықтардың болуына байланысты авторландырудан бас тарту туралы хабарламаны қалыптастыруы;

 5) 3 үдерiс – алушының осы регламентте көрсетiлген қызметтi таңдауы, қызмет көрсету үшін сұраным формасын экранға шығаруы және электрондық түрде бекiте отырып, алушының форманы оның құрылымдық және пішіндік талаптарын ескере толтыруы (деректерді енгізуі), стандарттың 11-тармағында көрсетiлген қажеттi құжаттарды сұрау формасына қажетті құжаттардың көшірмелерін электронды түрде тіркеу, сондай-ақ сұрауды куәландыру (қол қою) үшін алушының ЭЦҚ тiркеу куәлiгiн таңдауы; 6) 2 шарт – ЭҮП-те ЭЦҚ тiркеу куәлiгiнiң қолданыс мерзімін және қайтарып алынған (күшi жойылған) тiркеу куәлiктерiнiң тізімінде жоқтығын, сондай-ақ сәйкестендіру деректерінің (сұрауда көрсетілген ЖСН/БСН мен ЭЦҚ-ның тіркеу куәлігінде көрсетілген ЖСН/БСН-нің арасындағы) сәйкестігін тексеру;

 7) 4 үдерiс – алушының ЭЦҚ-ның шынайылығы расталмауына байланысты сұратылып отырған қызметтен бас тарту туралы хабарламаны қалыптастыру;

 8) 5 үдерiс – қызметті көрсету үшін алушының ЭЦҚ көмегiмен сұрауды куәландыру және электрондық құжатты (сұрауды) ЭҮШ арқылы қызмет көрсетушінің өңдеуі үшін қызмет көрсетушінің АЖО жолдау;

9) 6 үдеріс – электрондық құжатты қызмет көрсетушінің АЖО тіркеу;

10) 3 шарт – қызмет көрсетушінің алушы қоса тіркеген құжаттардың

стандартта көрсетілген құжаттар тізіміне және қызметті көрсету негіздеріне  $c \partial \breve{\theta}$  кестігін тексеру (өңдеу);

 11) 7 үдерiс – алушының деректерiнде бұзушылықтардың болуына байланысты сұратылып отырған қызметтi көрсетуден бас тарту туралы хабарламаны калып тастыру;

 12) 8 үдерiс – алушының қызмет көрсетушінің АЖО қалыптастырылған қызметтің нәтижесiн (мұрағаттық анықтаманың дайындығы туралы электрондық нысандағы хабарламаны) алуы. Электрондық құжат қызмет көрсетушінің уәкiлеттi тұлғасының ЭЦҚ пайдаланумен қалыптастырылады.

 7. Қызмет көрсетушінің қадамдық әрекеттерi мен шешiмдерi осы регламентке 3 қосымшада келтірілген (қызмет көрсетуші арқылы электрондық мемлекеттік қызмет көрсету кезіндегі функционалдық өзара әрекеттестіктің № 2 диаграммасы ) is the contract of  $\mathbb{R}^2$ 

 1) 1 үдерiс – қызмет көрсету үшін қызмет көрсетуші қызметкерiнiң АЖО ЖСН/БСН және парольді енгізуі (авторландыру үдерiсi);

 2) 2 үдерiс – қызмет көрсетуші қызметкерiнiң осы регламентте көрсетiлген қызметтi таңдауы, қызмет көрсетуге арналған сұрау формасын экранға шығаруы және қызмет көрсетуші қызметкерiнің алушының деректерiн енгiзуi;

 3) 3 үдерiс – ЭҮШ арқылы ЖТ МДҚ/ЗТ МДҚ алушының деректерi туралы сұрауды жолдауы;

4) 1 шарт – алушы деректерiнiң ЖТ МДҚ/ЗТ МДҚ болуын тексеру;

 5) 4 үдерiс – алушы деректерiнiң ЖТ МДҚ/ЗТ МДҚ-да болмауына байланысты деректердi алу мүмкiндігі жоқтығы туралы хабарламаны қ а л ы п т а с т ы р у ;

 6) 5 үдерiс – қызмет көрсетуші қызметкерiнiң алушы ұсынған құжаттардың қағаз нысанында болуын белгiлеу бөлiгiнде сұрау формасын толтыруы, оларды сұрау формасына бекiтуi және қызмет көрсетуге толтырылған сұрау формасын ( енгізілген деректерді) ЭЦҚ арқылы куәландыруы;

7) 6 үдерiс – электрондық құжатты қызмет көрсетушінің АЖО тіркеу;

 8) 2 шарт – қызмет көрсетуші қоса берген құжаттардың стандартта көрсетілген құжаттар тізбесіне және қызмет көрсету негіздеріне сәйкестігін тексеру (өңдеу);

 9) 7 үдерiс – алушының құжаттарындағы бұзушылықтардың болуына байланысты сұрау салынған қызметтi көрсетуден бас тарту туралы хабарламаны қ а л ы п т а с т ы р у ;

10) 8 үдерiс – алушының қызмет нәтижесiн (мұрағаттық анықтаманы) алуы.

 8. Қызмет көрсетушінің ХҚКО арқылы қадамдық әрекеттерi мен шешiмдерi осы регламентке 3 қосымшада келтірілген (ХҚКО АЖ арқылы электрондық мемлекеттік қызмет көрсету кезіндегі функционалдық өзара әрекеттестіктің № 3 д и а г р а м м а с ы ) :

 1) 1 үдерiс – қызмет көрсету үшін орталық операторының ХҚКО АЖ АЖО-ға логинді және парольді енгізуі (авторландыру үдерiсi);

 2) 2 үдерiс – орталық операторының осы регламентте көрсетiлген қызметтi таңдауы, қызмет көрсетуге арналған сұрау формасын экранға шығаруы және орталық операторының алушының деректерiн, сондай-ақ алушының сенімхат бойынша өкілінің деректерін (нотариалды куәландырылған сенімхат болған жағдайда, сенімхатты өзге түрде куәландырылған кезде – сенімхаттың деректері толты рылмайды)  $e$ нгізуі;

 3) 3 үдерiс – ЭҮШ арқылы ЖТ МДҚ/ЗТ МДҚ-ға алушының деректерi, сондай-ақ БНАЖ-ға алушының сенімхат бойынша өкілінің деректері туралы с ұ р а у д ы ж і б е р у ;

 4) 1 шарт – ЖТ МДҚ/ЗТ МДҚ-да алушы деректерiнiң, БНАЖ-да сенімхат  $\mu$  деректерінің болуын тексеру;

 5) 4 үдерiс – ЖТ МДҚ/ЗТ МДҚ-да алушы деректерiнiң, БНАЖ-да сенімхат деректерінің болмауына байланысты деректердi алу мүмкiндігі жоқтығы жөнінде  $x a 6 a p \pi a$  маны калыптастыру;

 6) 5 үдерiс – орталық операторының алушы ұсынған сұрау нысанын құжаттардың қағаз нысанында болуын белгiлеу бөлiгiнде толтыруы және құжаттарды сканерлеуi, оларды сұрау нысанына бекiтуi және қызмет көрсетуге толтырылған сұрау нысанын (енгізілген деректерді) ЭЦҚ арқылы куәландыруы;

 7) 6 үдерiс – қызмет көрсетушінің АЖО-да ЭҮШ арқылы орталық операторының ЭЦҚ куәландырылған (қол қойылған) электрондық құжатты ( алушының сұрауын) жолдау;

8) 7 үдеріс – электрондық құжатты қызмет көрсетушінің АЖО тіркеу;

 9) 2 шарт – қызмет көрсетушінің, қоса берілген құжаттардың стандартта көрсетілген құжаттар тізбесіне және қызметті көрсету негіздеріне сәйкестігін тексер у і  $(\theta \theta \mu \alpha \theta \nu \dot{\theta});$ 

 10) 8 үдерiс – алушының құжаттарындағы бұзушылықтардың болуына байланысты сұрау салынған қызметтi көрсетуден бас тарту туралы хабарламаны қ а л ы п т а с т ы р у ;

 11) 9 үдерiс – алушының орталық операторы арқылы қызмет нәтижесiн ( мұрағаттық анықтаманы) алуы.

 9. Тұтынушыға көрсетілетін электрондық мемлекеттік қызметтің сұрауды толтырудың, экрандық нысандары және өтініш нысандары мемлекеттік немесе орыс тілінде осы регламентке 4 қосымшада көрсетілген.

 10. Алушының электрондық мемлекеттік қызмет көрсету бойынша сұраудың орындалу дәрежесін тексеру әдісі: «электронды үкімет» порталының «Қызмет алу тарихы» бөліміне, сондай-ақ ММ/ХҚКО жүгіну арқылы.

 11. Электрондық мемлекеттік қызмет, сондай-ақ қажет болған жағдайда олардың сапасын бағалау (соның ішінде шағымдану) үшін ақпаратты алуға арналған байланыс телефонының нөмірі: 8(7232) 25-40-45 және сall–орталық ( 1414) телефоны арқылы алуға болады.

## 3. Электрондық мемлекеттік қызметті көрсету үдерісі кезіндегі өзара іс-қимыл тәртібінің сипаттамасы

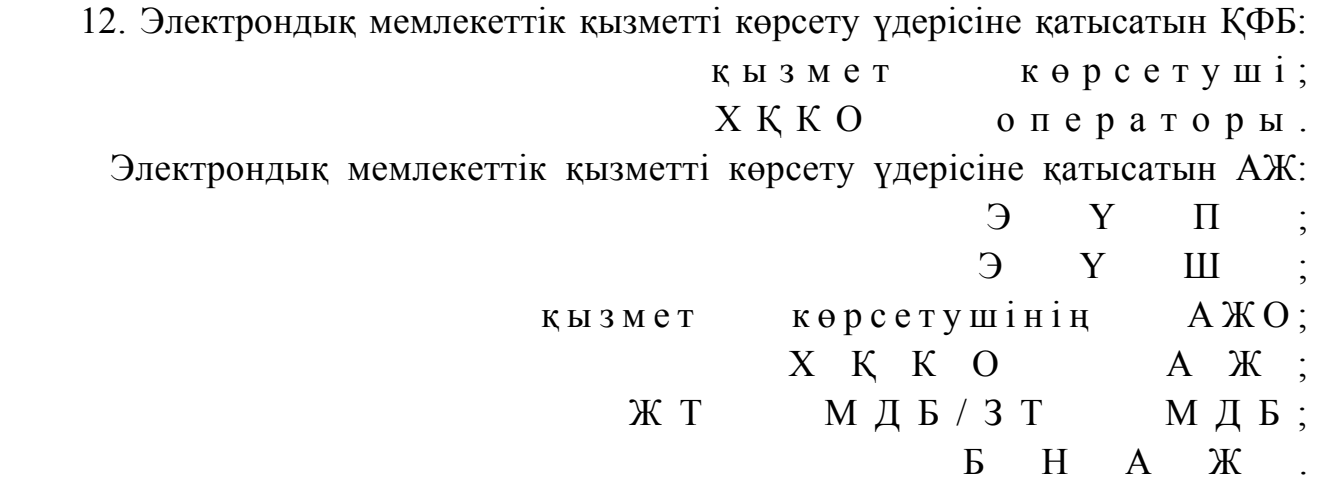

 13. Іс-қимылдың (электрондық мемлекеттік қызметті көрсету үдерісінде) логикалық жүйелілігі мен оның сипаттамасы арасындағы сәйкестікті көрсететін өзара әрекеттестіктің диаграммасы осы регламентке 3 қосымшада келтірілген.

 14. Әрбір әрекеттің орындалу (рәсімдер, функциялар, операциялар) жүйелілігі мен орындалу мерзімі көрсетілген кестедегі мәтіндік сипаттамасы осы регламентке 5 қосымшада келтірілген. 15. Алушыларға электрондық мемлекеттік қызмет көрсету нәтижелері осы регламентке 6 қосымшаға сәйкес сапа және қолжетімділік көрсеткіштерімен ө л ш е н е д і .

 16. Мемлекеттік қызметтерді көрсетуге арналған бланкілердің нысандары, үлгілері осы регламентке 7 қосымшада келтірілген. 17. Алушының электрондық мемлекеттік қызмет көрсету үдерісіне қоятын т а л а п т а р ы :

1) құпиялылық (ақпаратты рұқсатсыз алудан қорғау);

 2) тұтастық (ақпаратты рұқсатсыз өзгертуден қорғау); 3) қолжетімділік (ақпарат пен қорларды рұқсатсыз ұстап қалудан қорғау). 18. Электрондық мемлекеттік қызметті көрсетудің техникалық шарттары: 1) Ғаламторға шығу; 2) қызмет көрсетілетін тұлғаның ЖСН/БСН болуы; 3) Э ҮП-те авторландыру; 4) алушының ЭЦҚ болуы;

 5) банк карточкасының немесе екінші дәрежедегі банкіде ағымдағы шотының болуы.

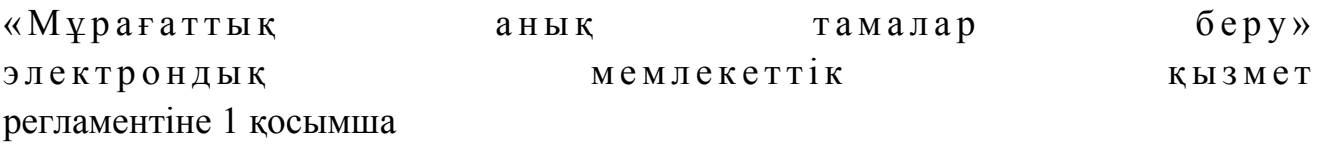

## Мемлекеттік мұрағаттардың мекенжайлары

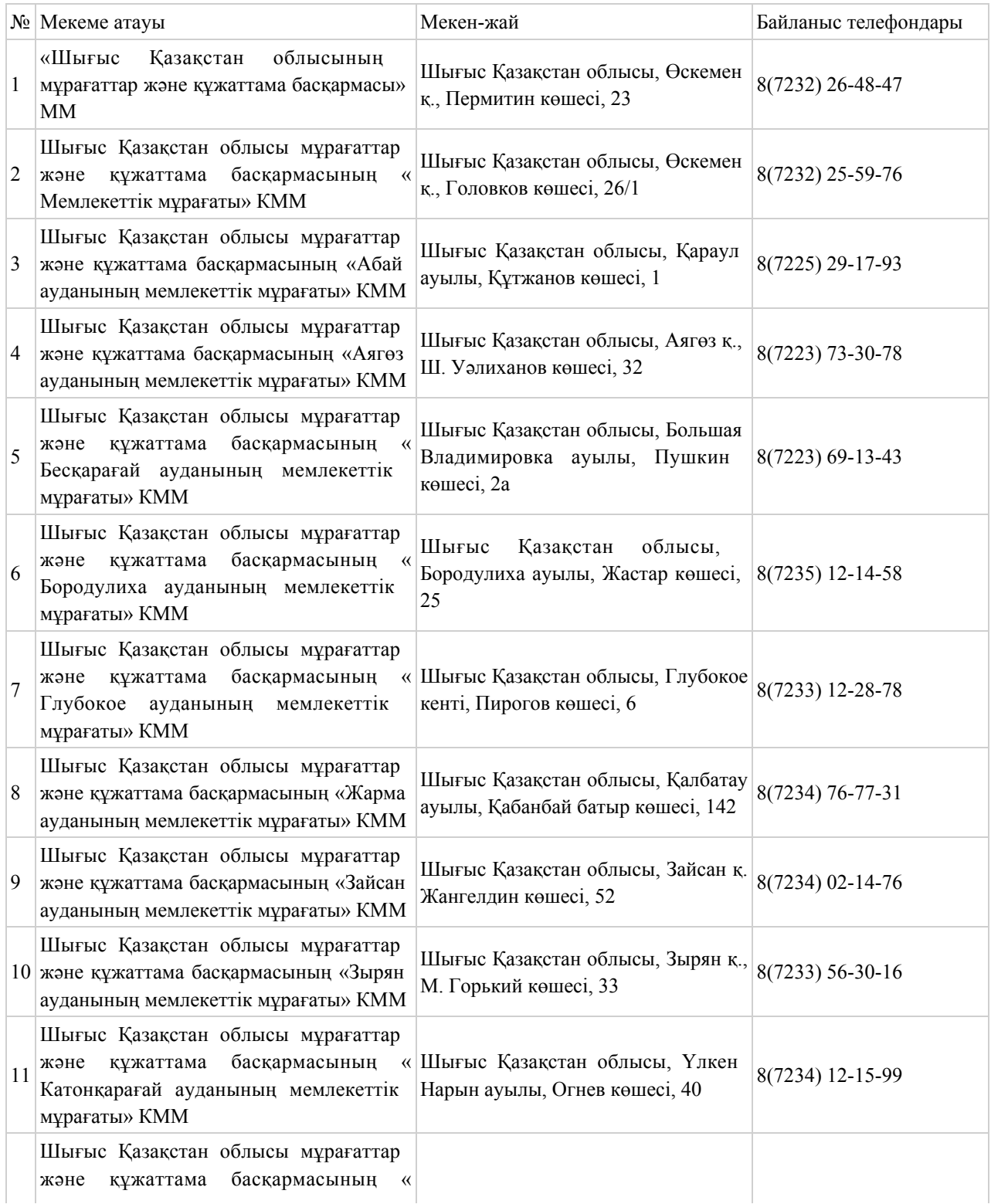

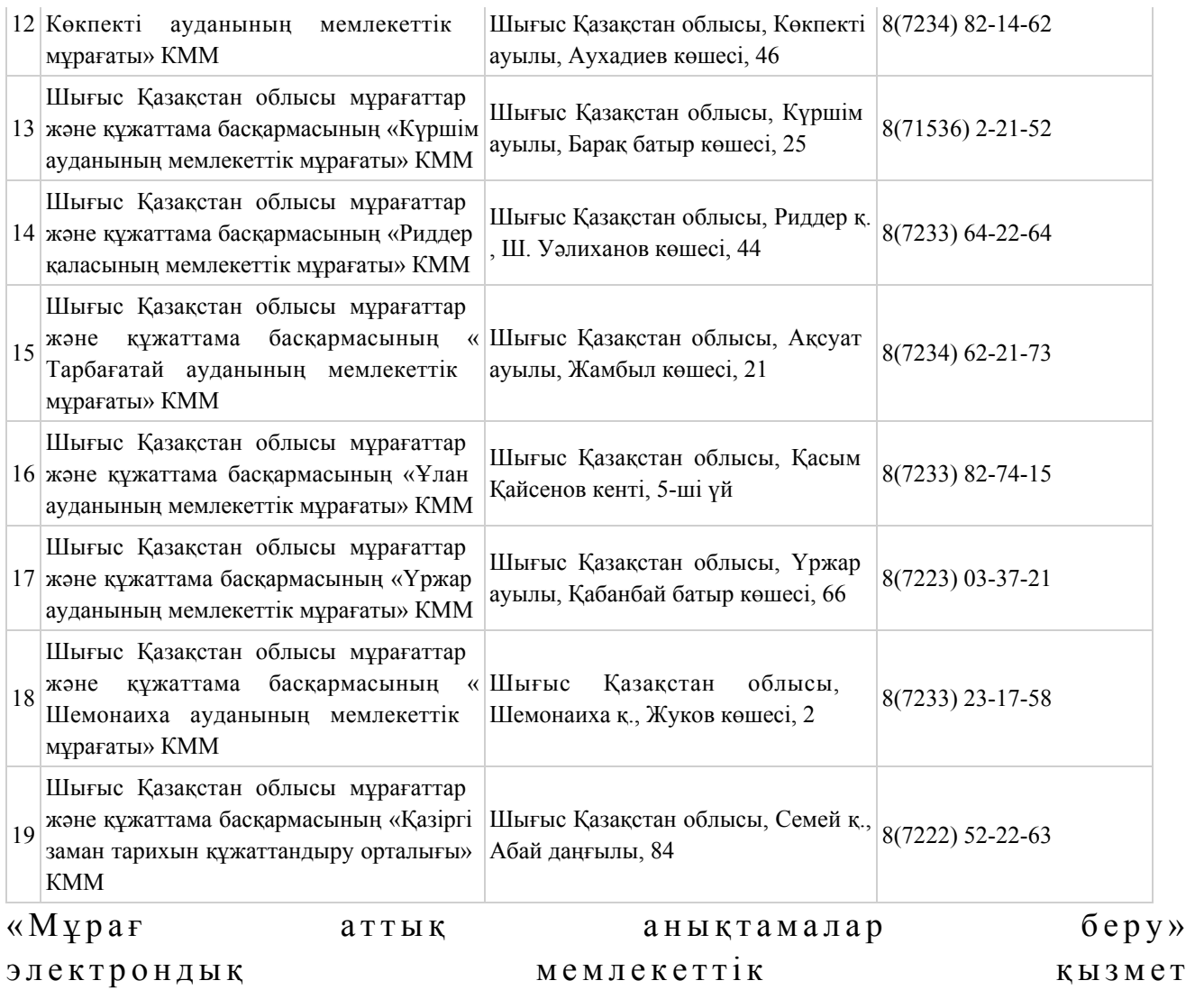

регламентіне 2 қосымша

## Шығыс Қазақстан облысының ХҚКО

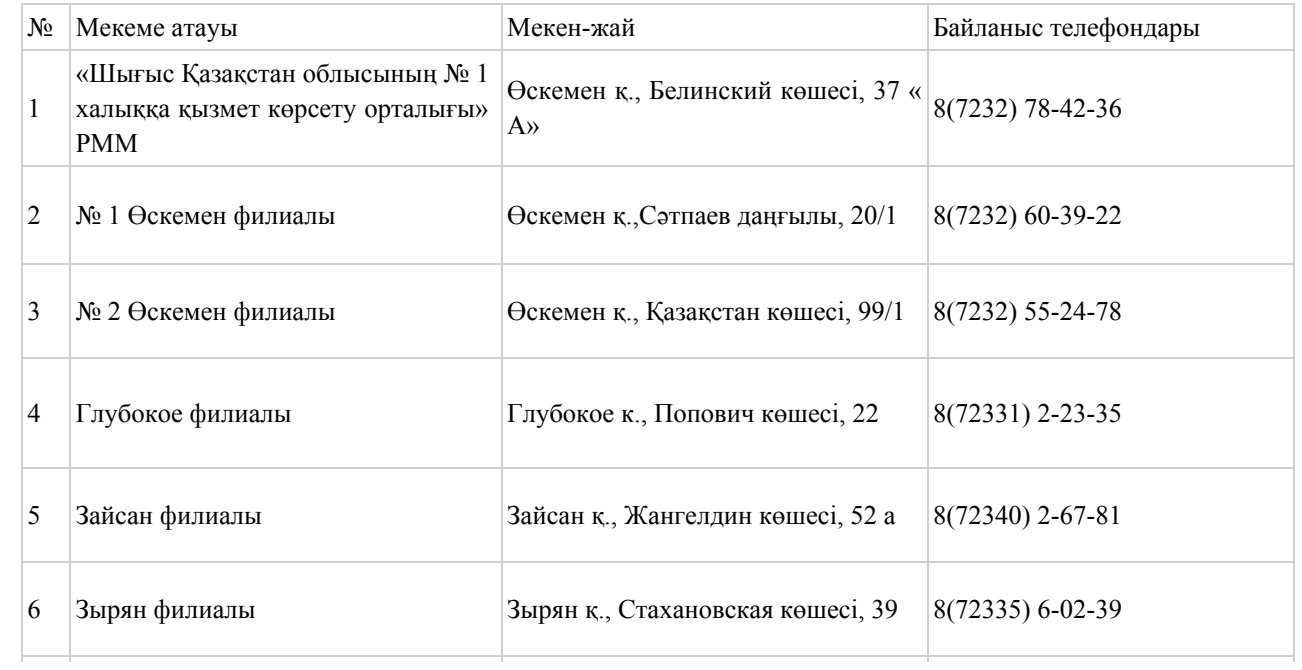

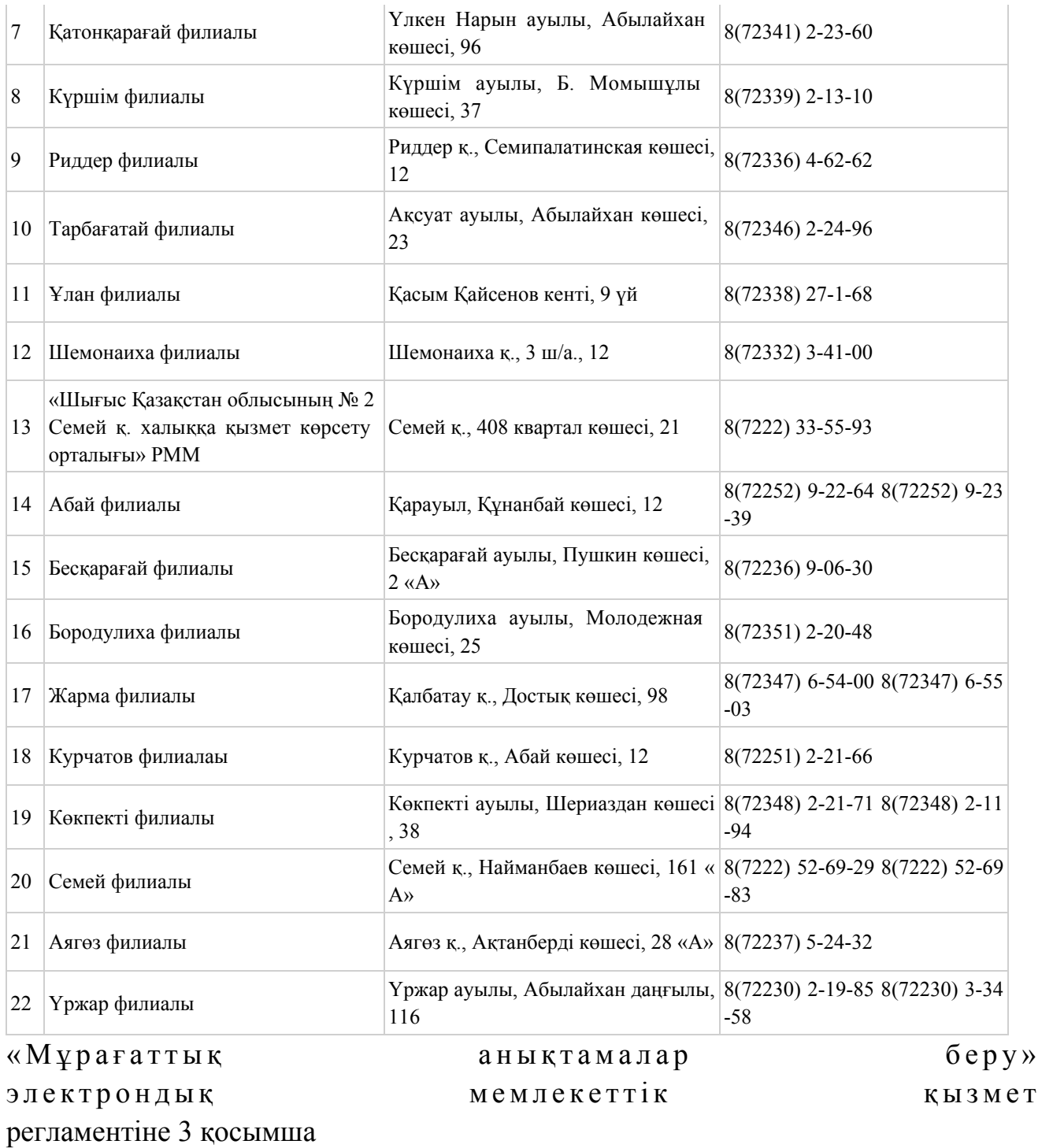

## ЭҮП арқылы электрондық мемлекеттік қызмет көрсету кезіндегі функционалдық өзара әрекеттестіктің № 1 диаграммасы

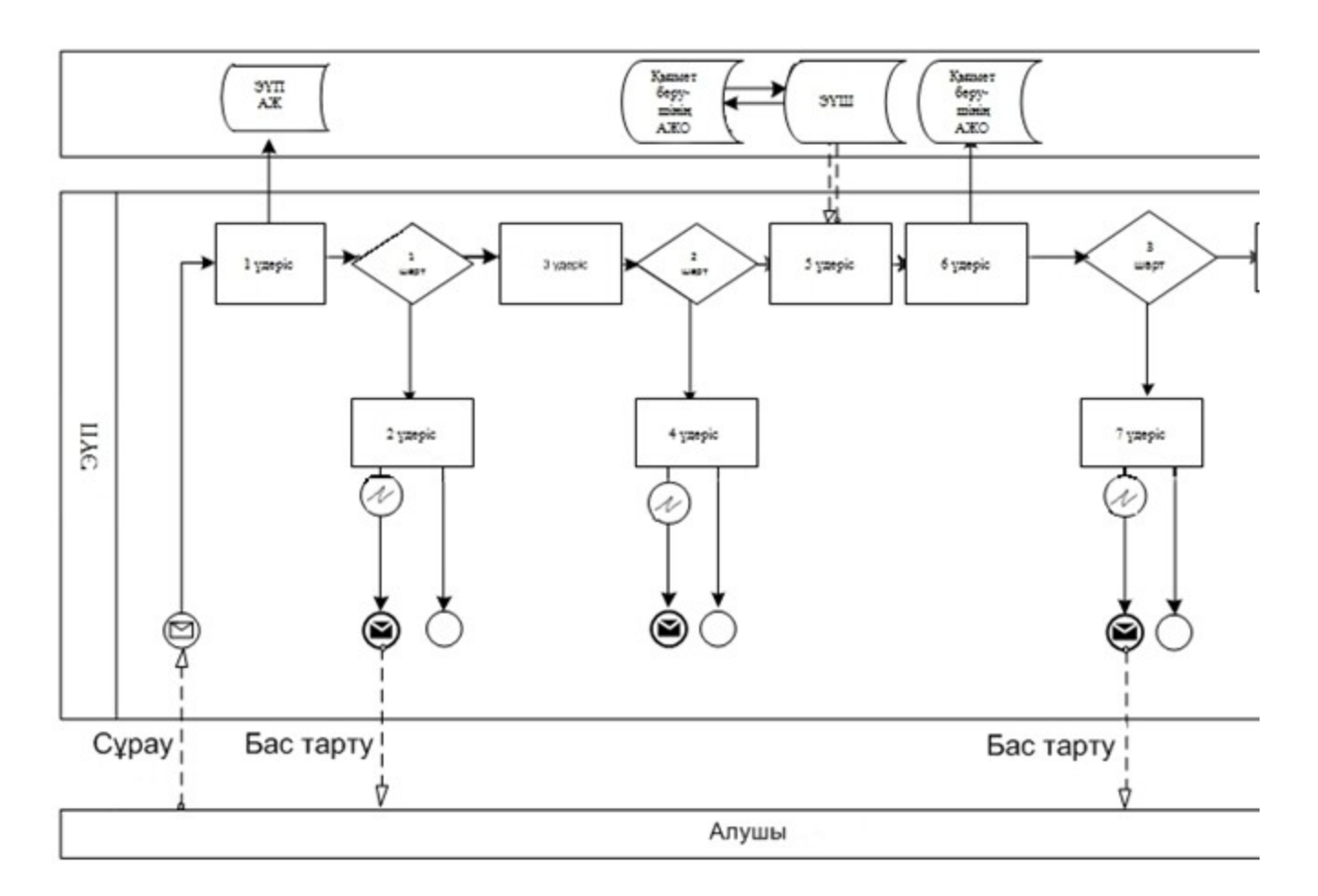

Қызмет көрсетуші арқылы электрондық мемлекеттік қызмет көрсету кезіндегі функционалдық өзара әрекеттестіктің № 2 диаграммасы

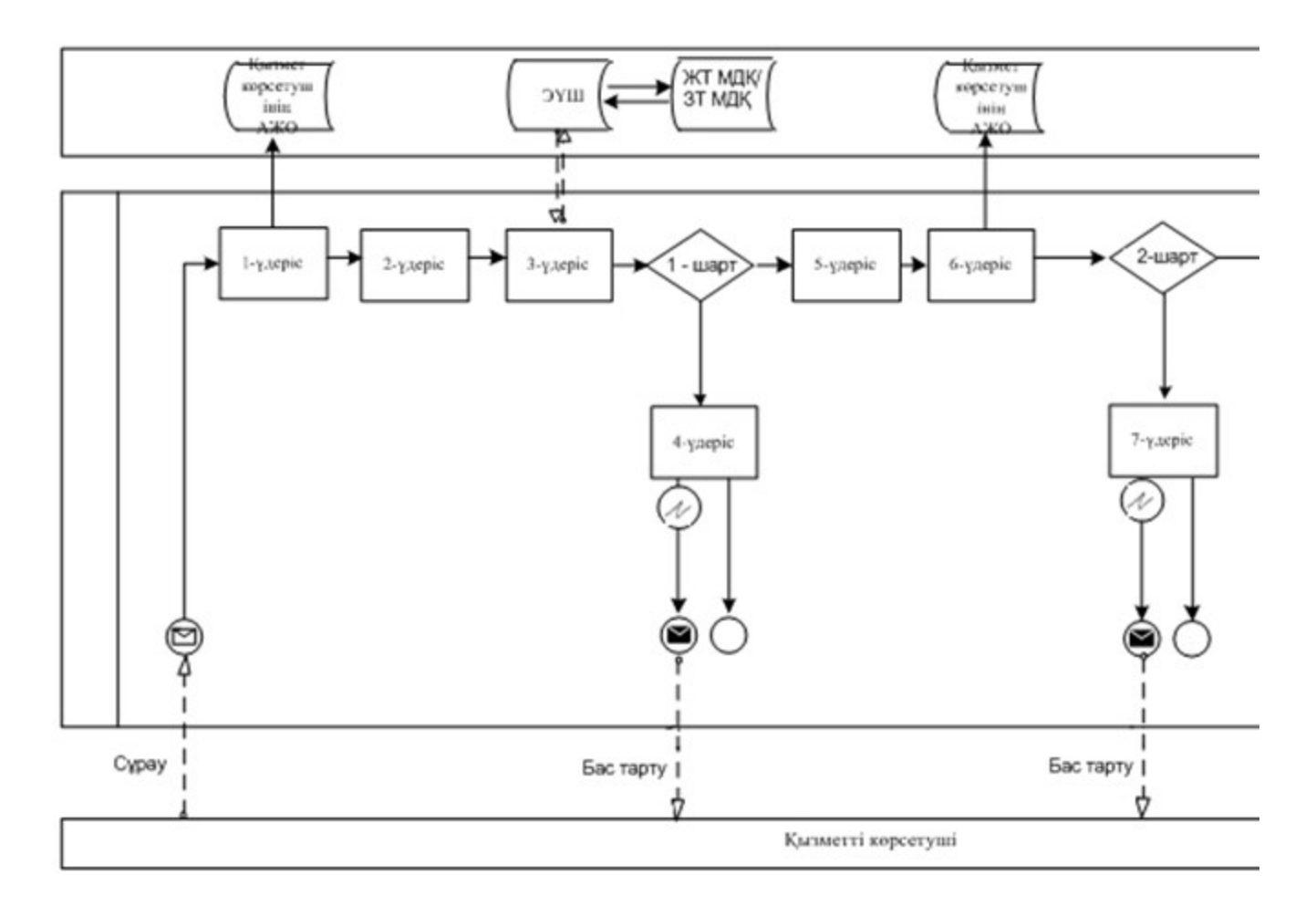

## ХҚКО АЖ арқылы электрондық мемлекеттік қызмет көрсету кезіндегі функционалдық өзара әрекеттестіктің № 3 диаграммасы

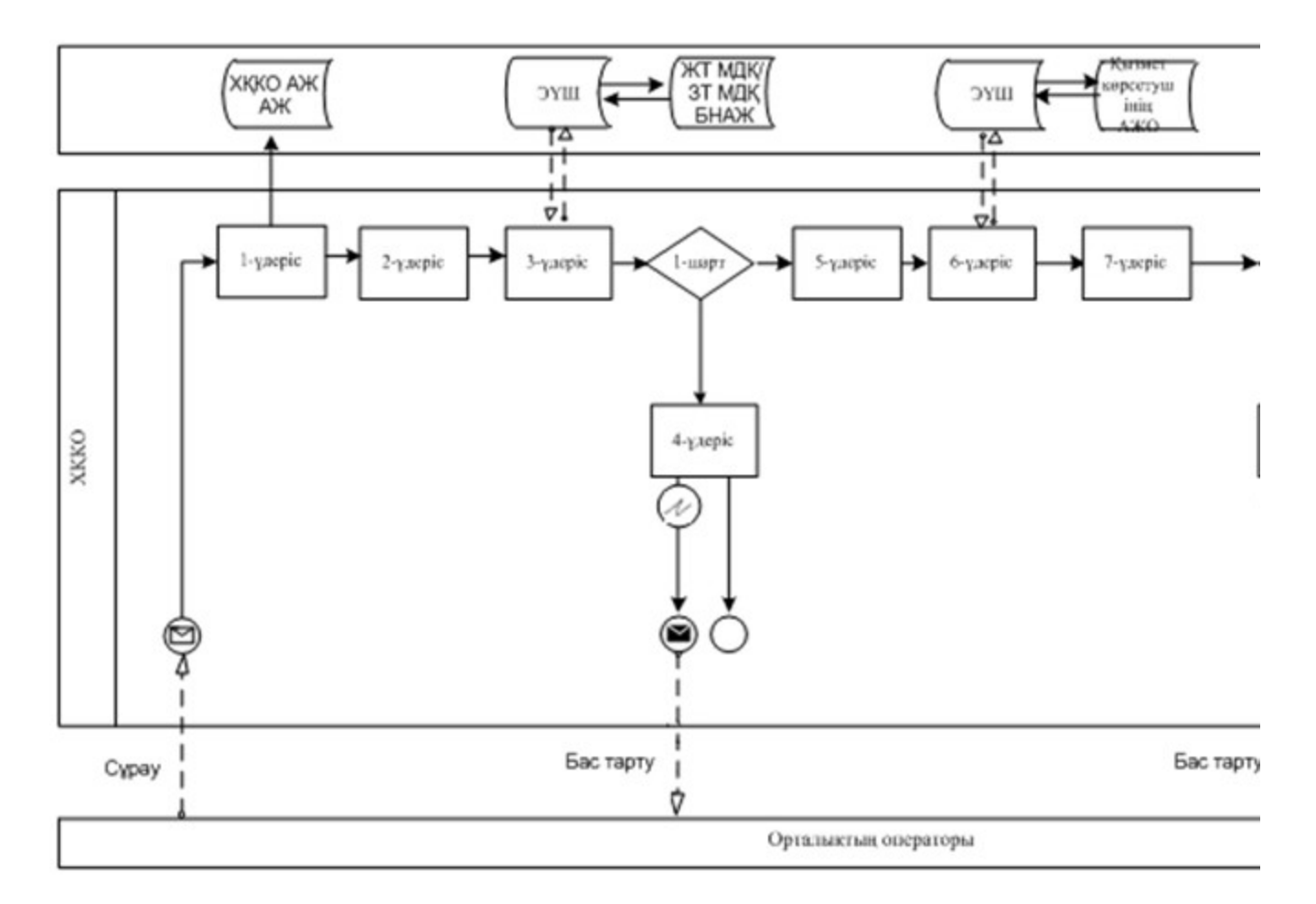

## Шартты белгілер

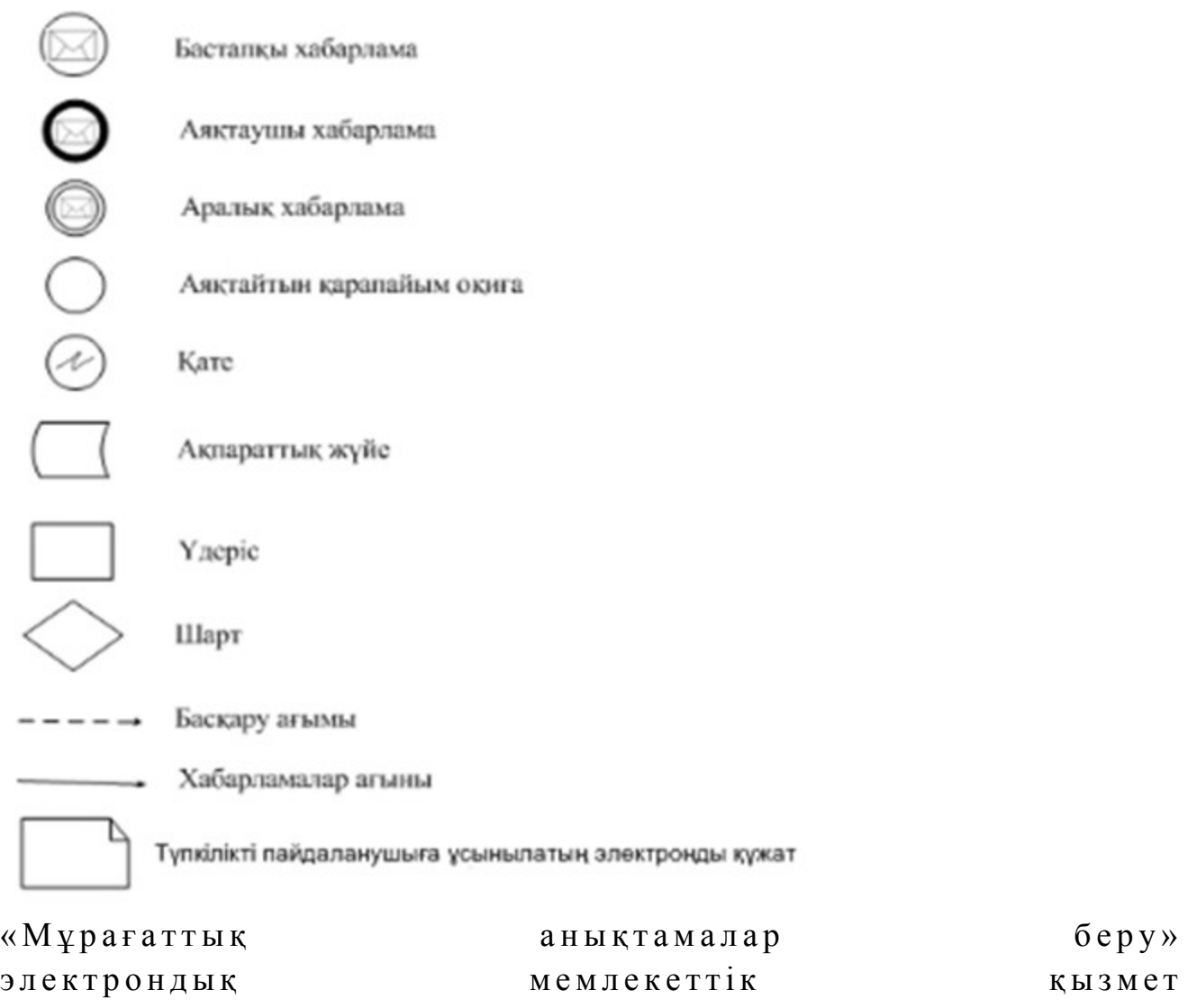

регламентіне 4 қосымша

Электрондық мемлекеттік қызметке арналған экрандық нысандар 1 қадам. Мемлекеттік органды таңдау

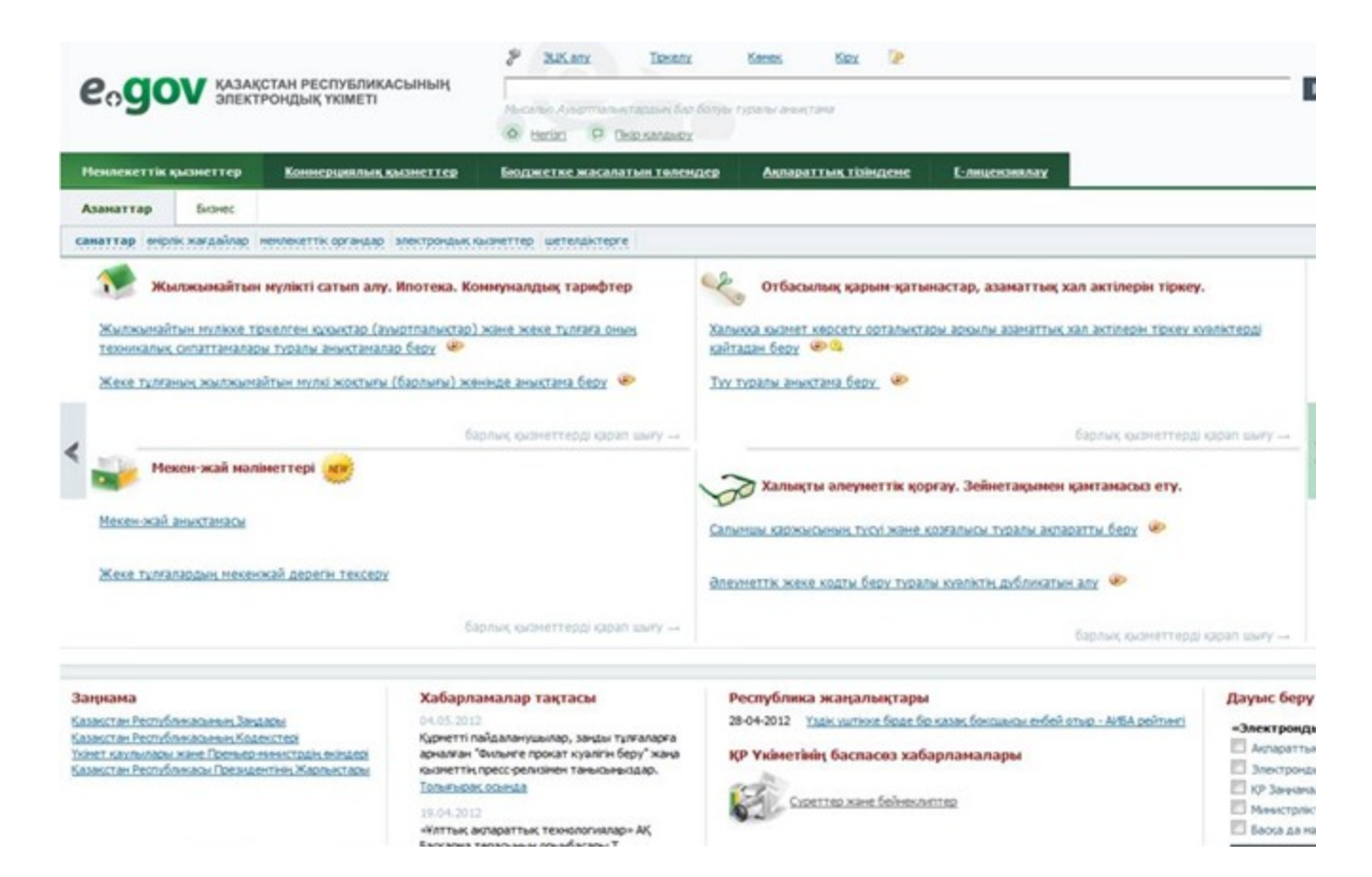

## 2 қадам. Мемлекеттік қызметті таңдау

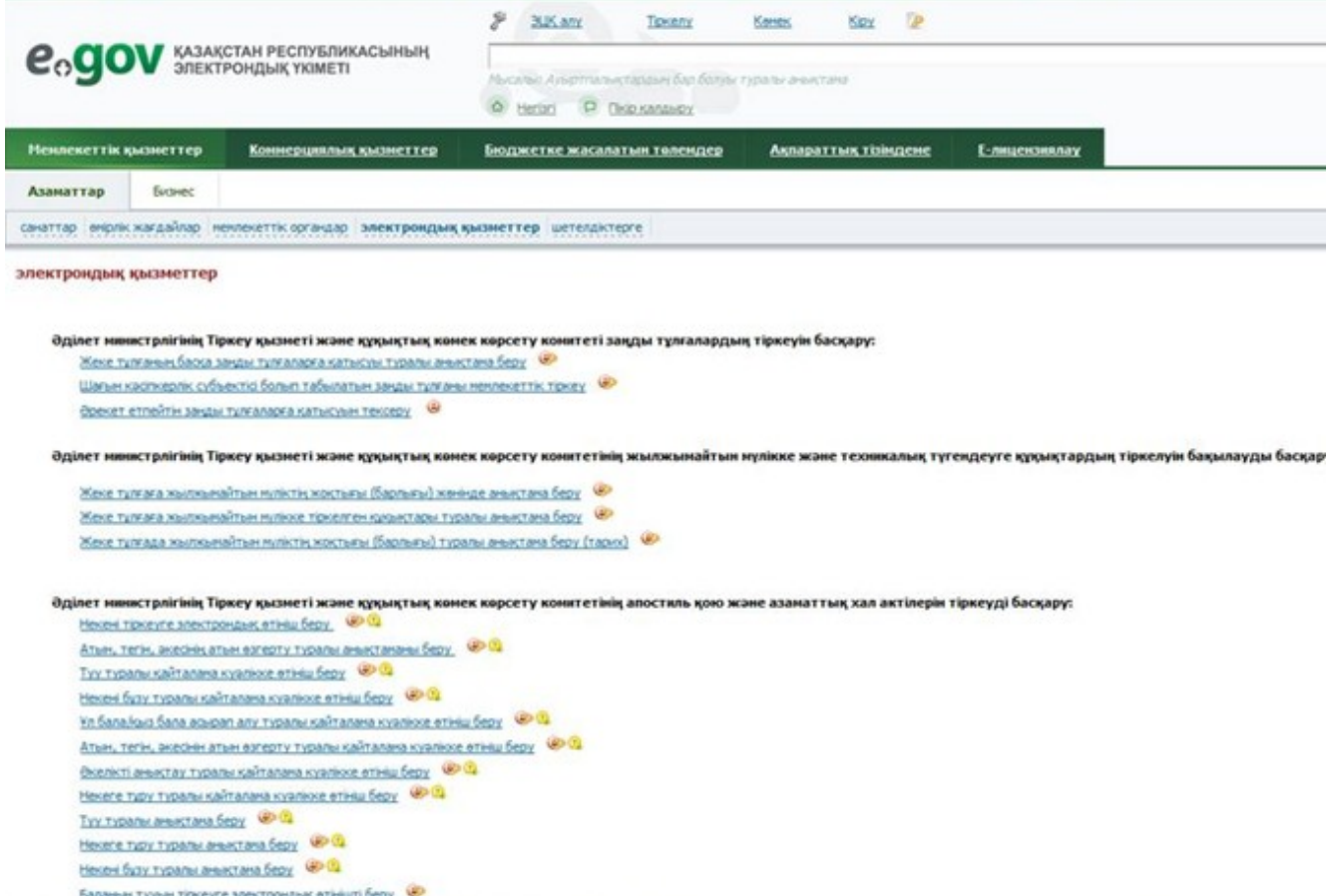

## 3 қадам. Мемлекеттік қызмет түрін таңдау

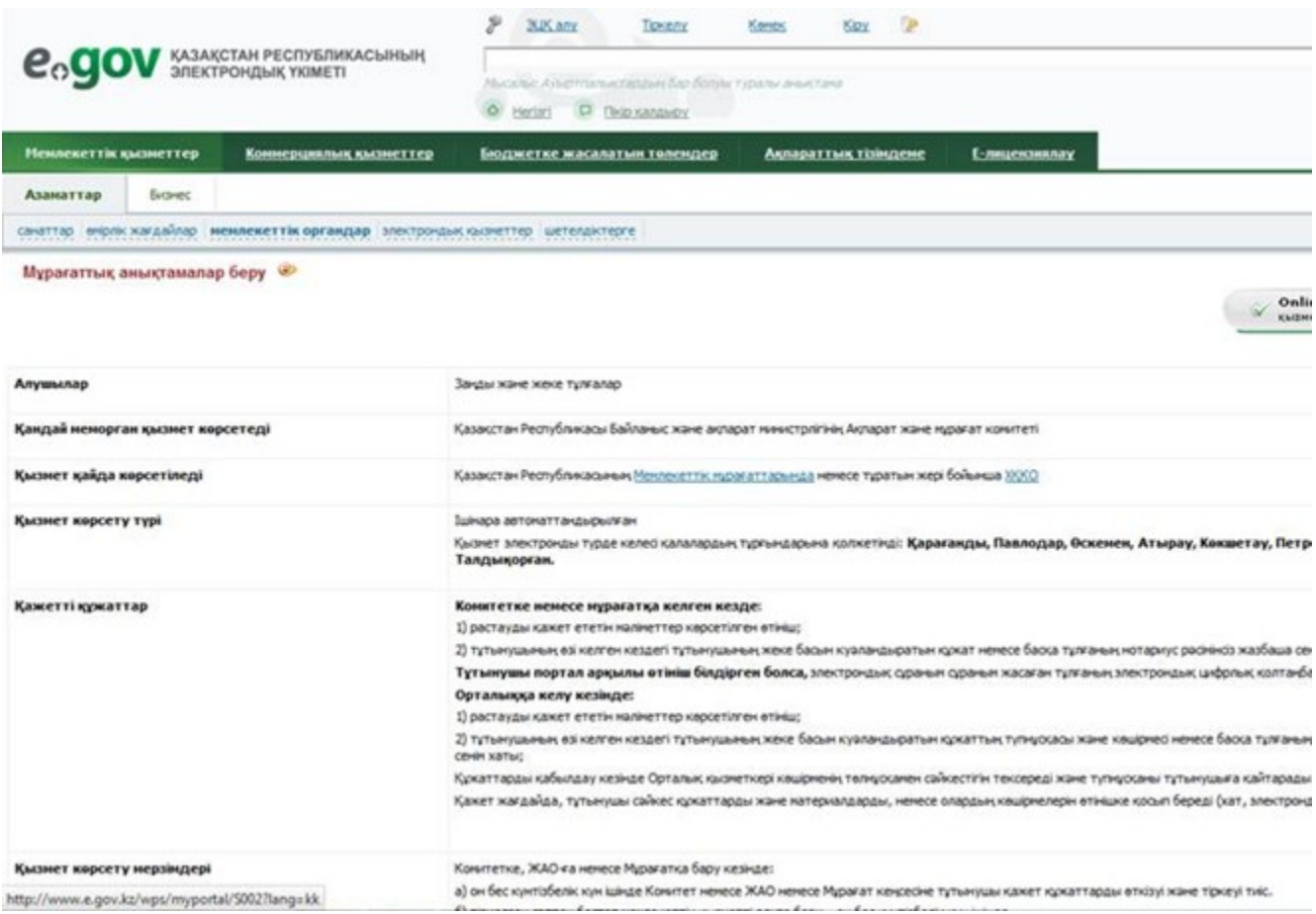

## 4 қадам. Авторландыру

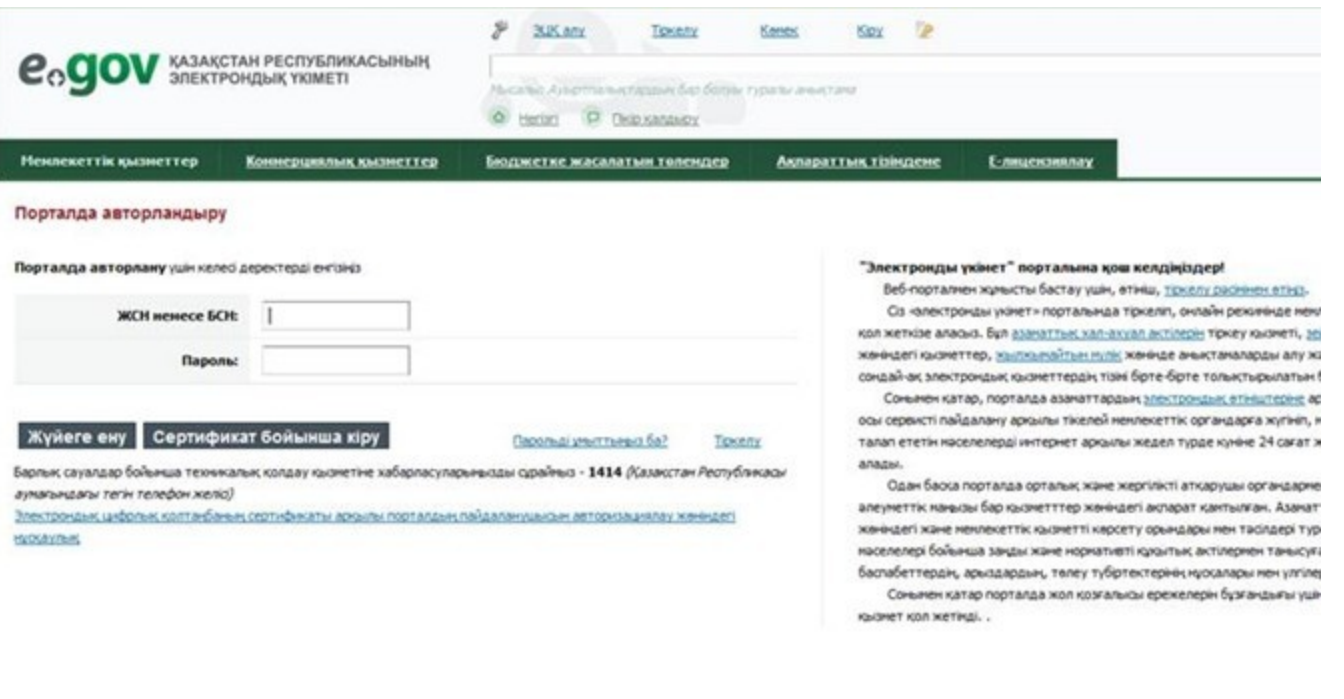

http://www.e.gov.kz/wps/portal/index?lang=kk

## 5 қадам. Сұрауды толтыру – жеке тұлғаның деректерін енгізу

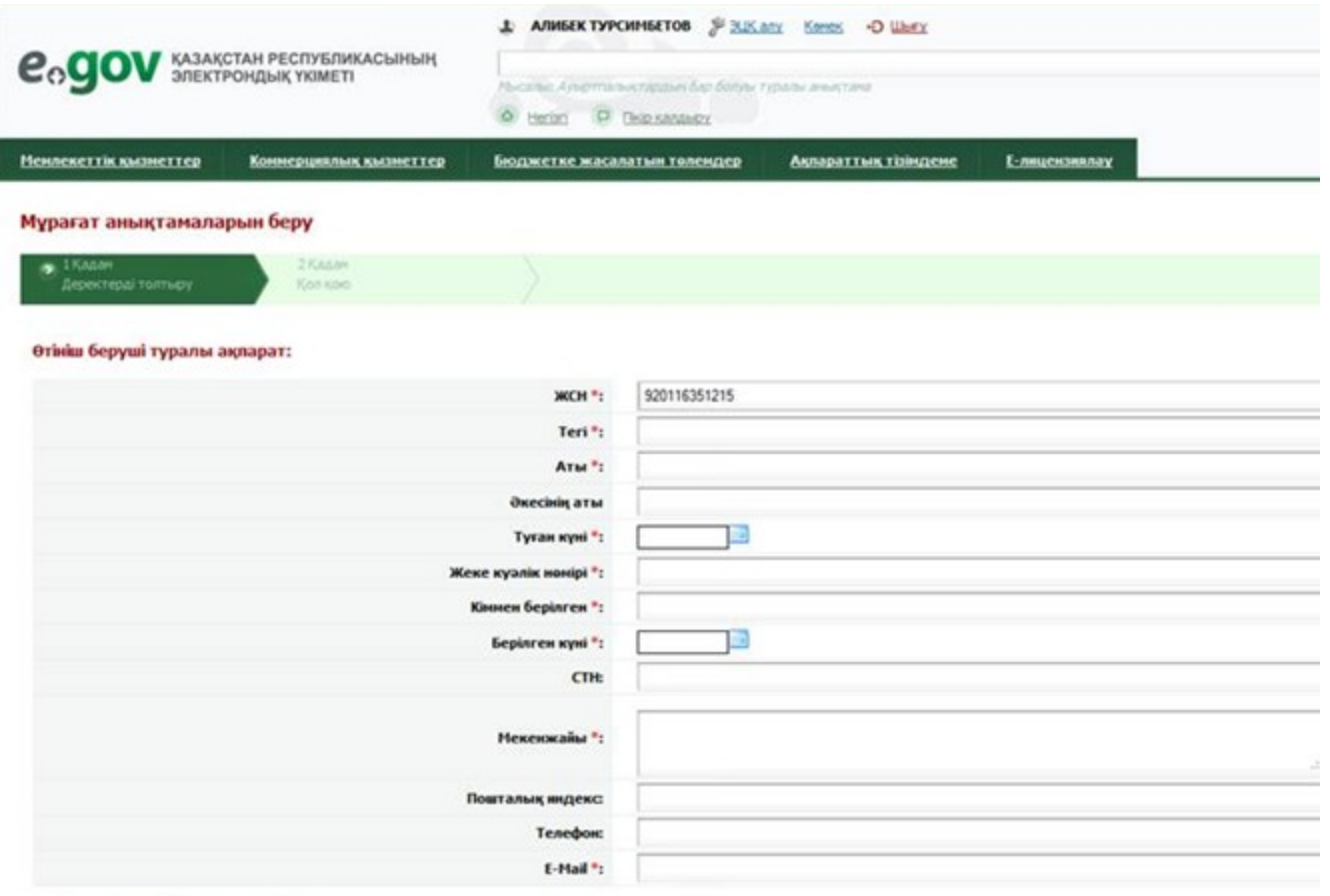

Кім туралы мәліметтер сұралады:

6 қадам. Сұрауға қол қою

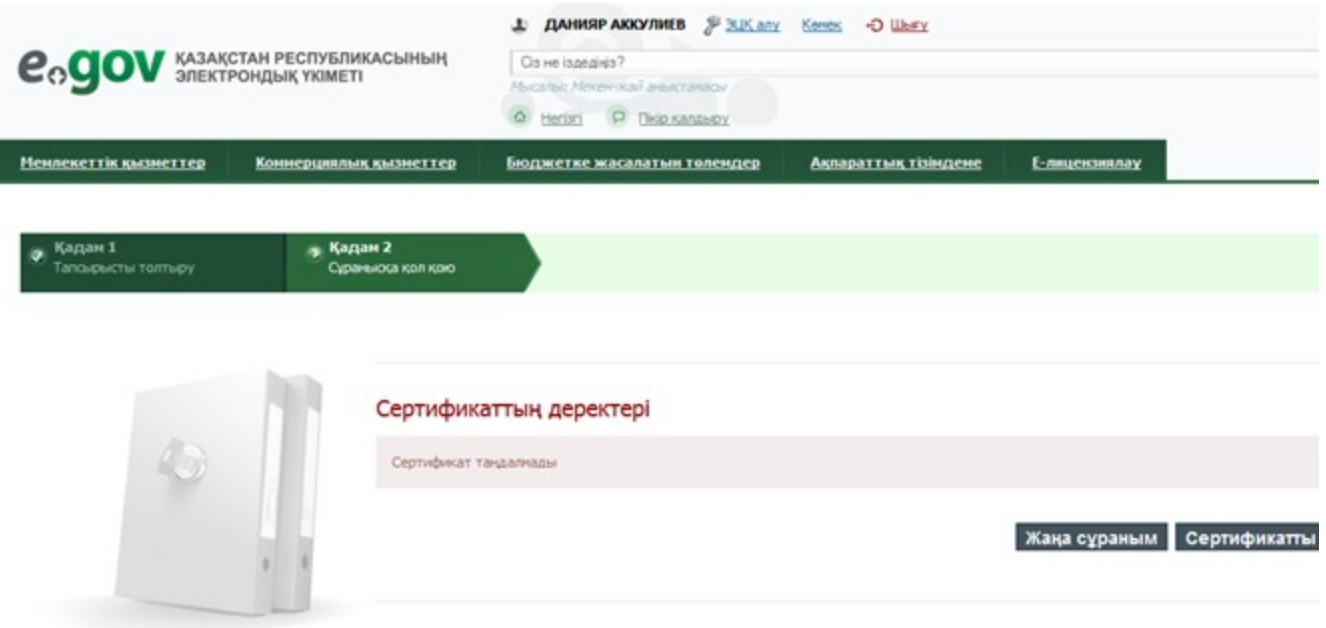

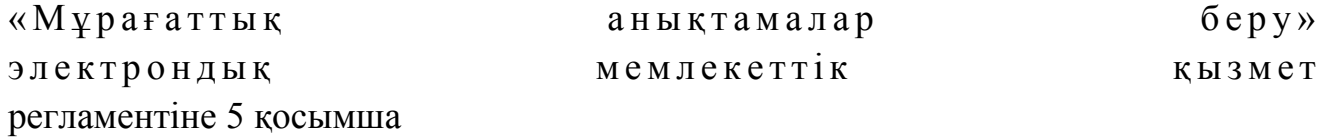

## 1 кесте. ЭҮП арқылы ҚФБ әрекеттерінің сипаттамасы

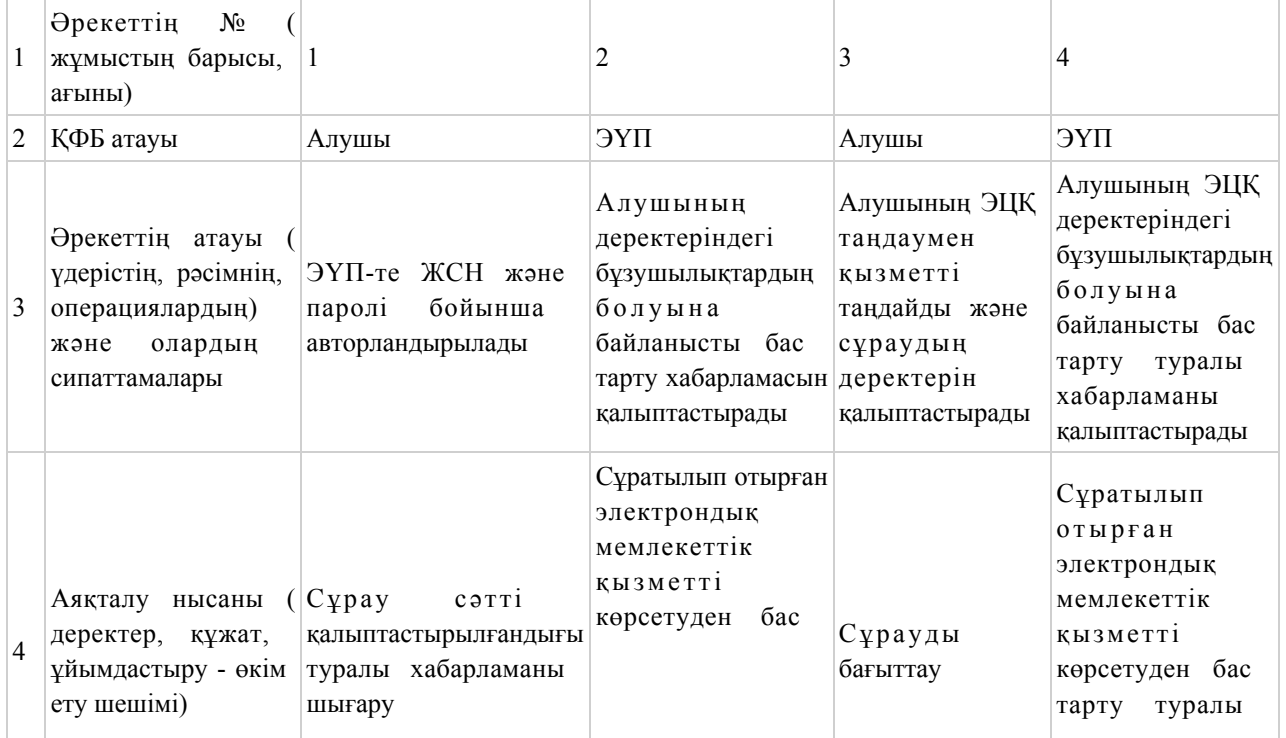

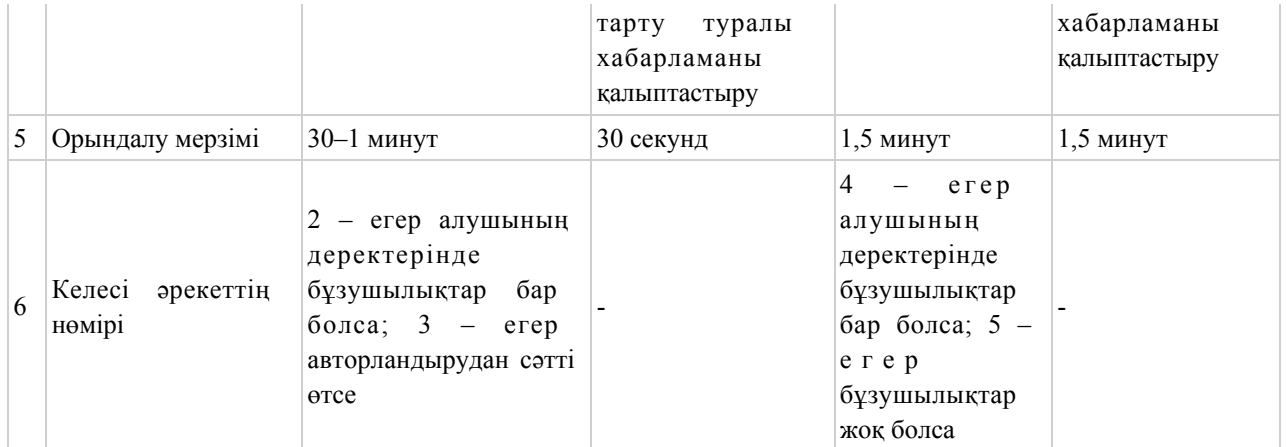

## кестенің жалғасы:

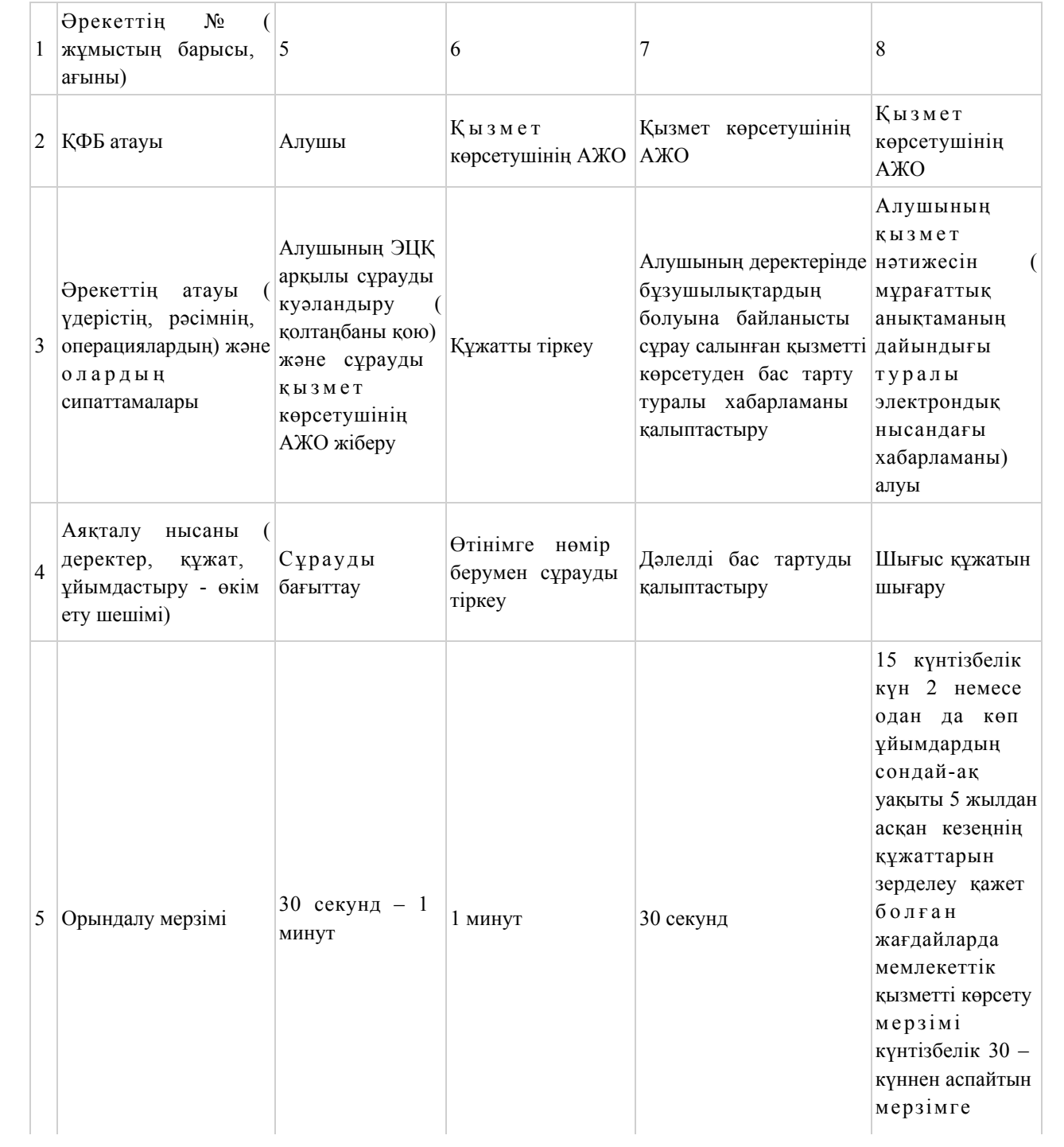

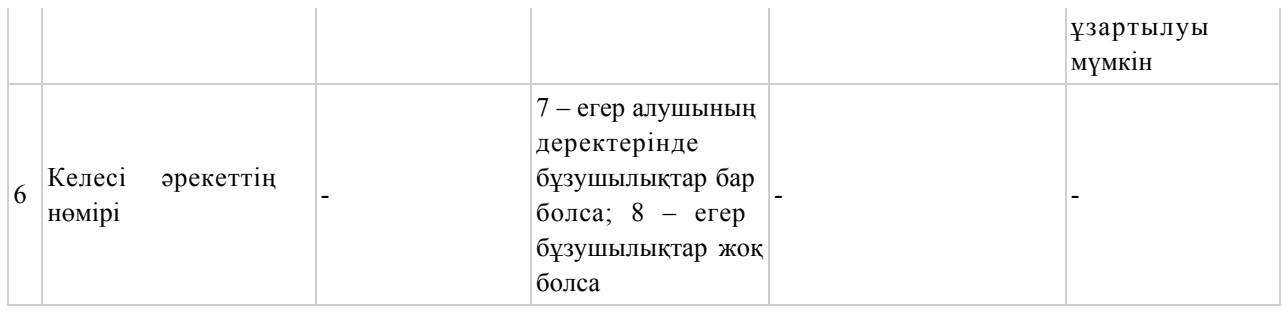

## 2 кесте. Қызмет көрсетуші арқылы ҚФБ әрекеттерінің сипаттамасы

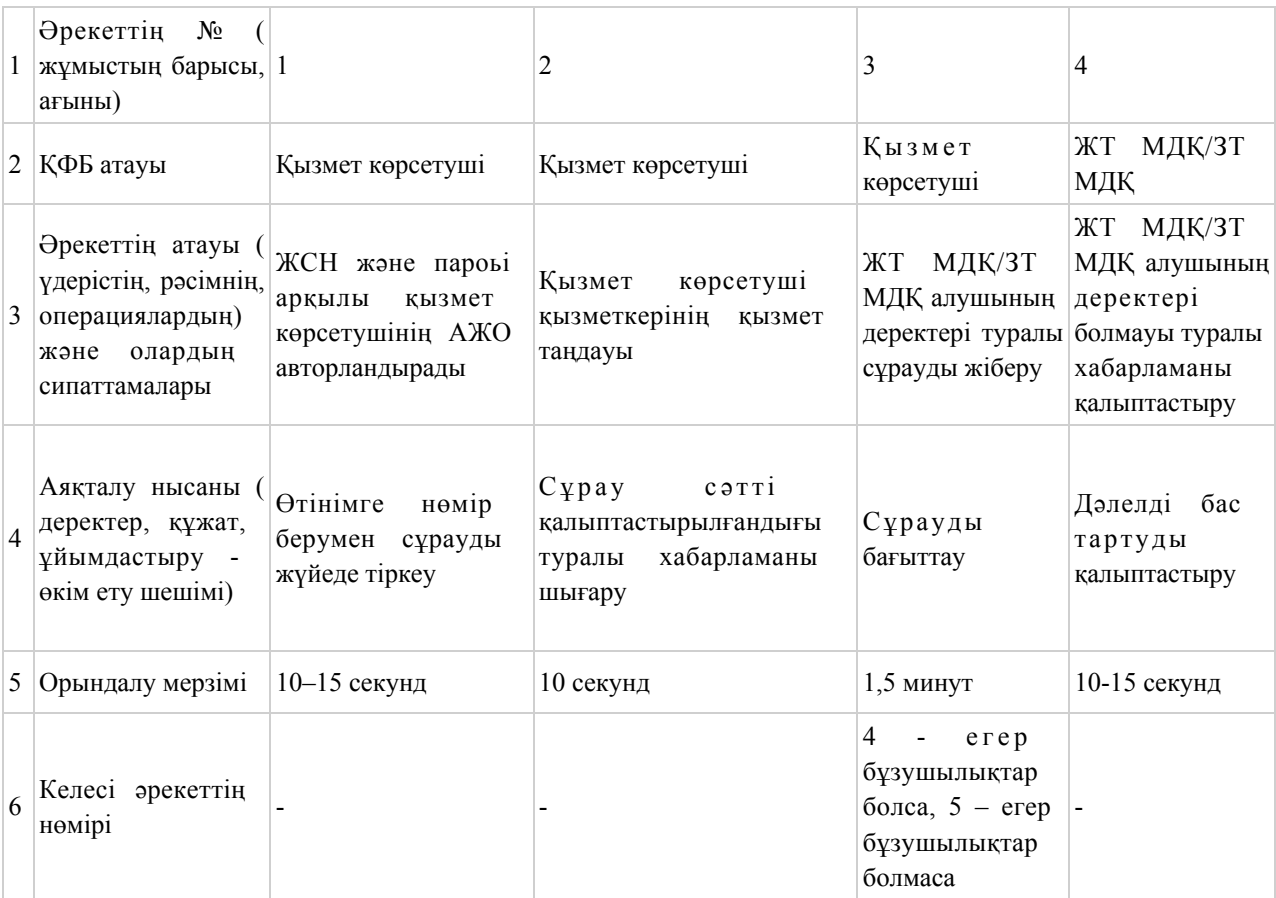

## кестенің жалғасы:

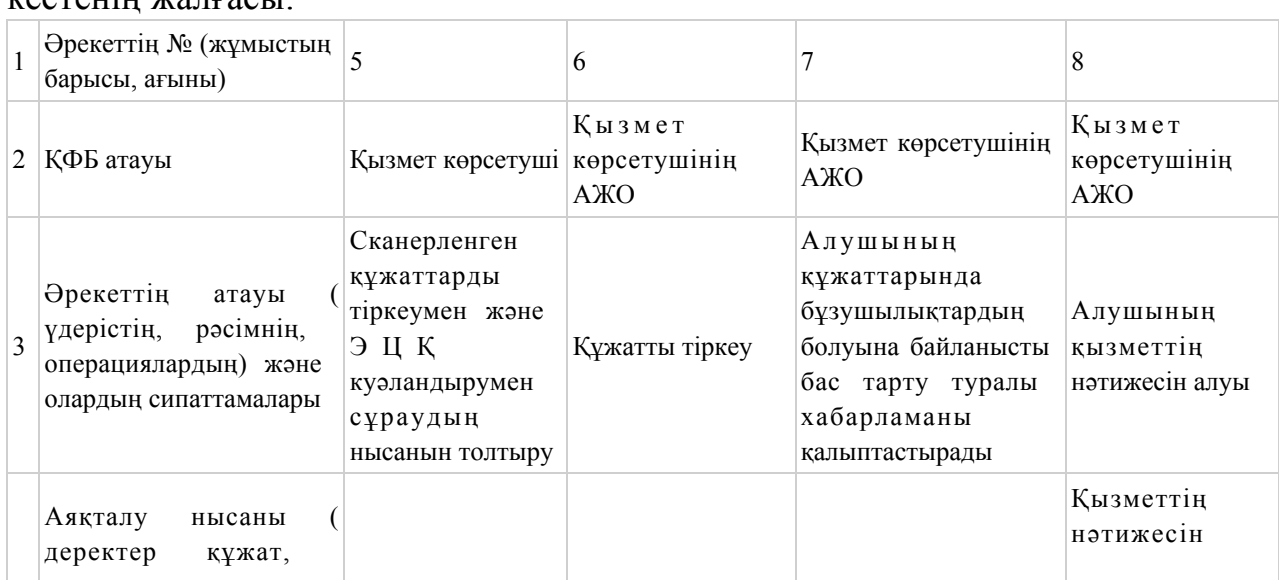

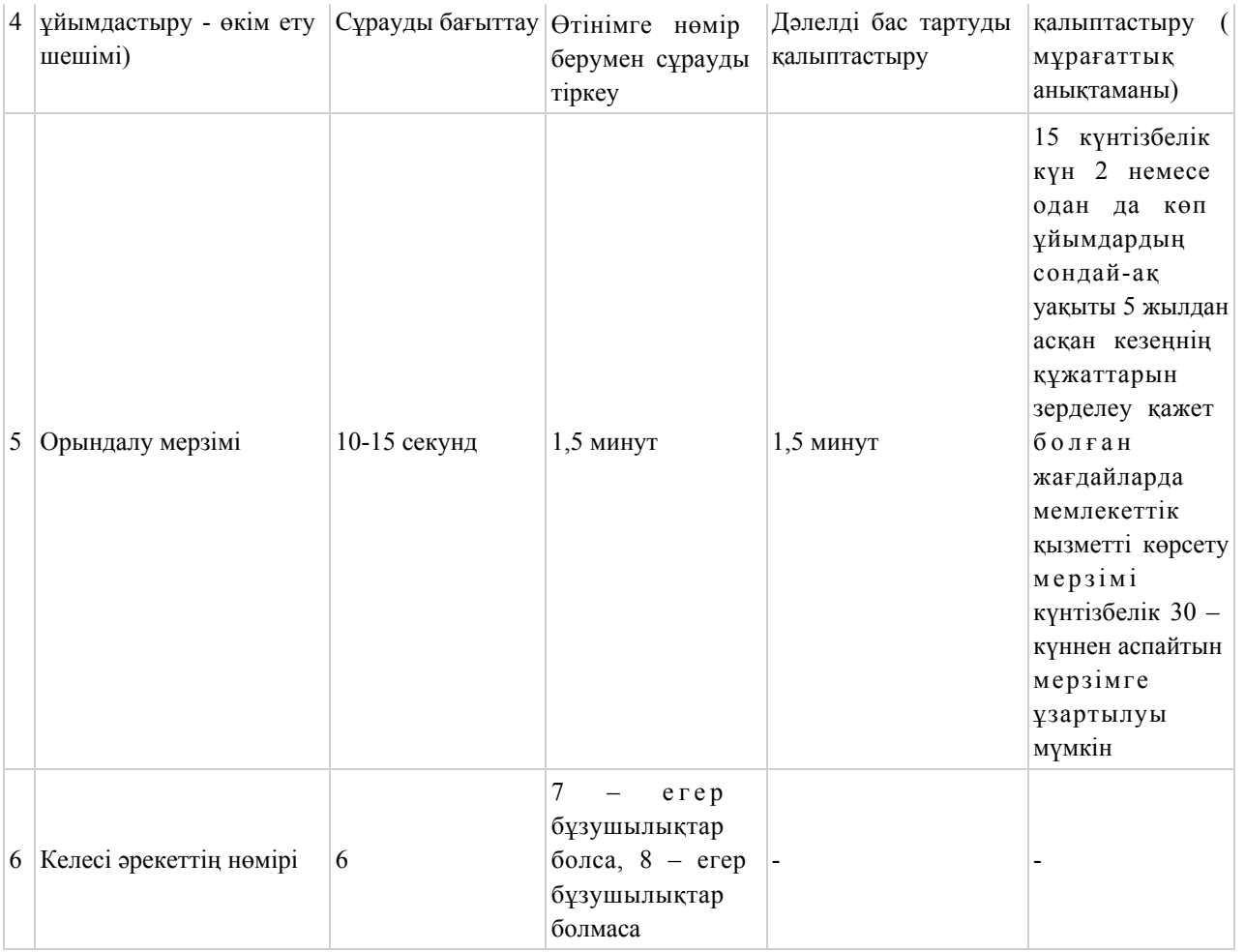

## 3 кесте. ХҚКО арқылы ҚФБ әрекеттерінің сипаттамасы

![](_page_21_Picture_353.jpeg)

![](_page_22_Picture_328.jpeg)

## кестенің жалғасы:

![](_page_22_Picture_329.jpeg)

электрондық мемлекеттік қызмет регламентіне 6 қосымша

## Электрондық мемлекеттік қызметтерінің «сапа» және «қолжетімділік» көрсеткіштерін анықтау үшін сауалнаманың нысаны

\_\_\_\_\_\_\_\_\_\_\_\_\_\_\_\_\_\_\_\_\_\_\_\_\_\_\_\_\_\_\_\_\_\_\_\_\_\_\_\_\_\_\_\_\_\_\_\_\_\_\_\_\_\_\_

(қызметтің атауы)

![](_page_23_Picture_61.jpeg)

Электрондық мемлекеттік қызметке арналған сауалнама-өтініштің экрандық нысаны

![](_page_24_Picture_0.jpeg)

Құжат электрондық үкімет жүйесінде құралған<br>Документ сформирован системой электронного правительства

Бірегей нөмір<br>Уникальный номер

Жіберілген күні<br>Дата подачи

#### Мемлекеттік мұрағаттың директоры:

(директордың Т.А.Ә.)

(өтініш берушінің Т.А.Ә.)

Мекенжайы: (өтініш берушінің мекенжайы)

Телефоны:

(өтініш берушінің байланыс телефоны)

#### САУАЛНАМА-ӨТІНІШ

![](_page_24_Picture_78.jpeg)

Өтінішке қоса беріліп отырған құжаттар:

## Электрондық мемлекеттік қызметке арналған оң жауаптың (мұрағаттық анықтаманың) шығу нысаны

![](_page_24_Picture_14.jpeg)

Құжат электрондық үкімет жүйесінде құралған<br>Документ сформирован системой электронного<br>правительства

Бірегей нөмір Уникальный номер

Жіберілген күні Дата подачи

### МҰРАҒАТТЫҚ АНЫҚТАМА

Өтініш беруші: 1999-

(жеке тұлғаның Т.А.Ә. немесе заңды тұлғаның атауы)

\_\_\_\_\_\_\_\_\_\_\_\_\_\_\_\_\_\_\_\_\_\_\_\_\_\_\_\_\_\_\_\_\_\_\_\_\_\_\_\_\_\_\_\_\_\_\_\_\_

![](_page_25_Picture_59.jpeg)

© 2012. Қазақстан Республикасы Әділет министрлігінің «Қазақстан Республикасының Заңнама және құқықтық ақпарат институты» ШЖҚ РМК